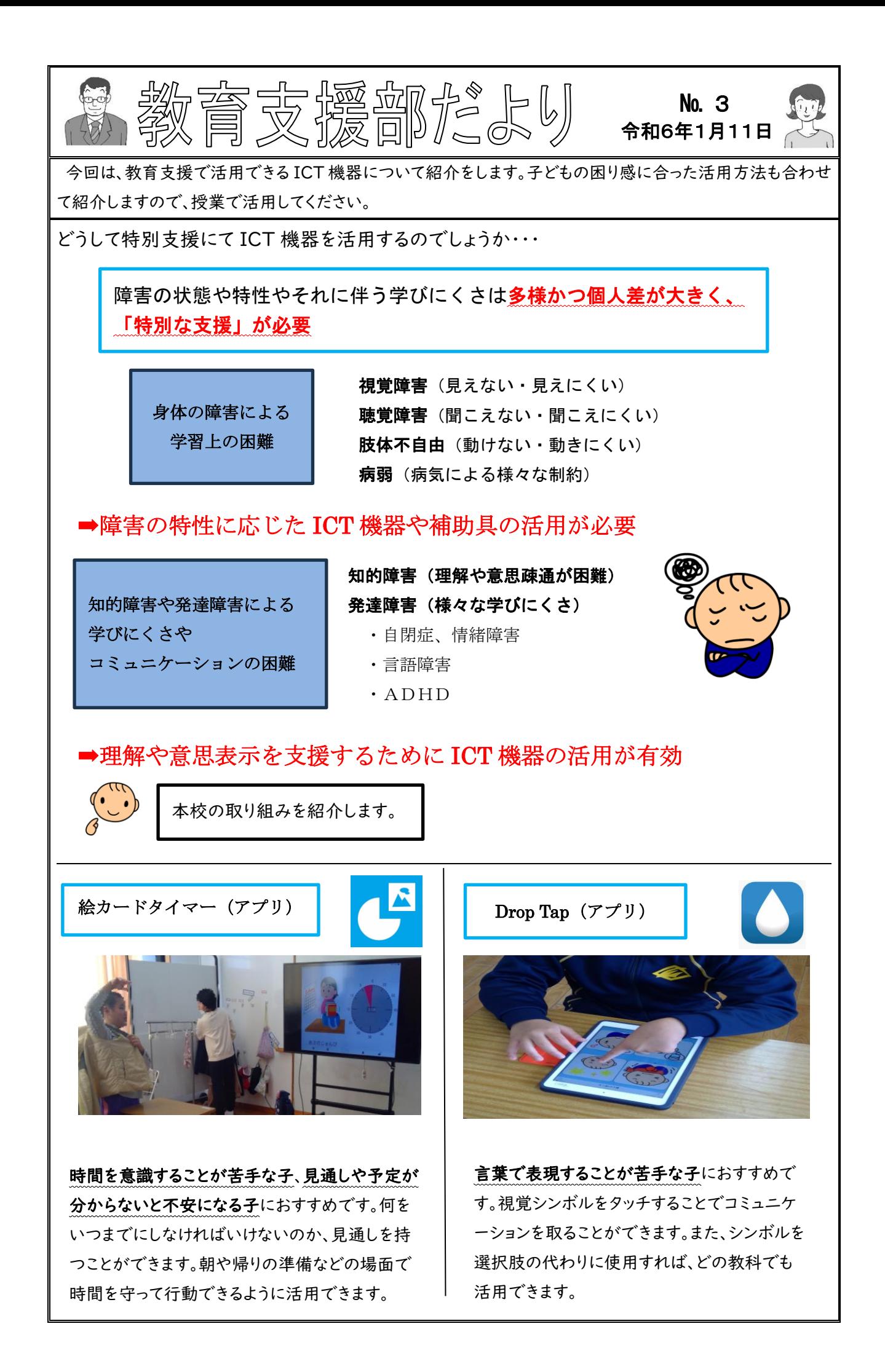

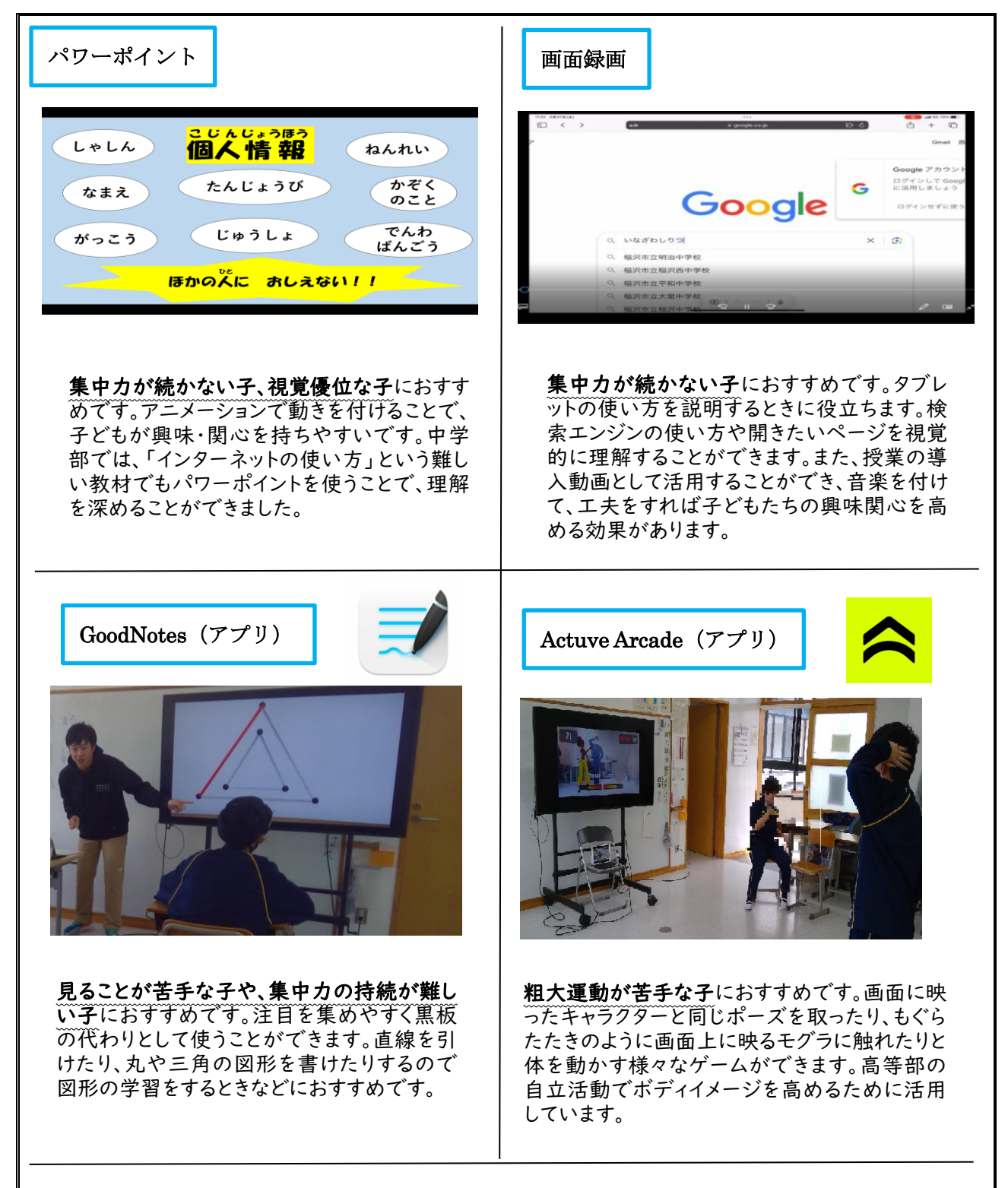

様々な発達段階の子どもがいる特別支援学校においては、タブレットなどの ICT 機器を使っ て学習を進めようと思っていても、スムーズに扱える子とそうではない子がいます。また、使 い方を伝えるのに、説明すればできる子や視覚的なアプローチがあれば理解できる子、実際に 体験することで理解できる子と様々です。一人一人の発達段階や年齢をよく見定めて指導やア プローチをすることで効果的に ICT 機器を活用することができます。例えば、ひらがなの練習 でタブレットを活用しようと思っていても、そのためのアプリは数多くあります。子どもの興 味・関心に合わせて学習内容や学習方法を調整し、その子に合う「個別最適な学び」を充実させ ることが大切です。